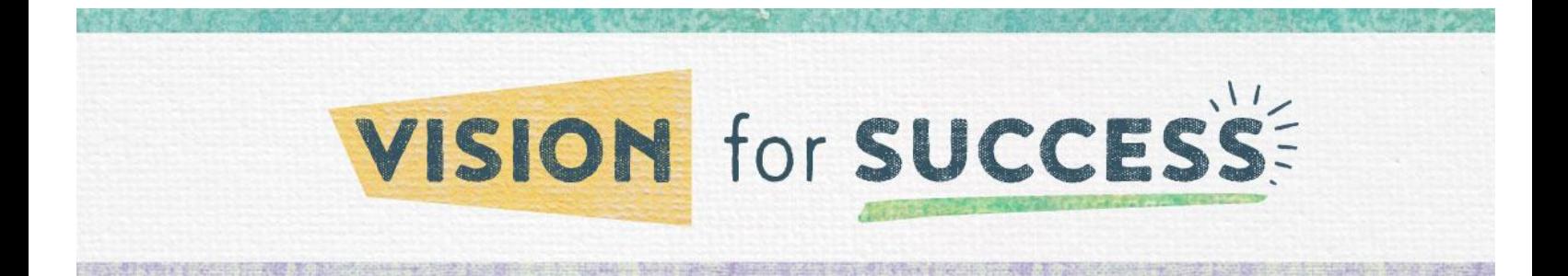

## **Course Choice funded via Supplemental Course Allocation**

## **Registration Procedures 2023-2024**

**updated 7/26/23**

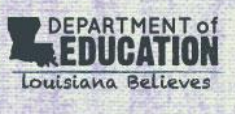

- *● ONLY school systems/schools may register students with providers.*
- Laws concerning student privacy must be followed between the school system/school and the provider in the registration process. For more information on establishing a system of data governance, please see *Louisiana's Data [Governance](http://www.louisianabelieves.com/docs/default-source/data-management/2015-student-privacy-planning-guide-%28web%29.pdf?sfvrsn=10) and* Student Privacy [Guidebook.](http://www.louisianabelieves.com/docs/default-source/data-management/2015-student-privacy-planning-guide-%28web%29.pdf?sfvrsn=10) For more information email |dedata@la.gov. Each school system has its own policy for student privacy and providers, and the school system should communicate those protocols before any student information is used *when registering students.*

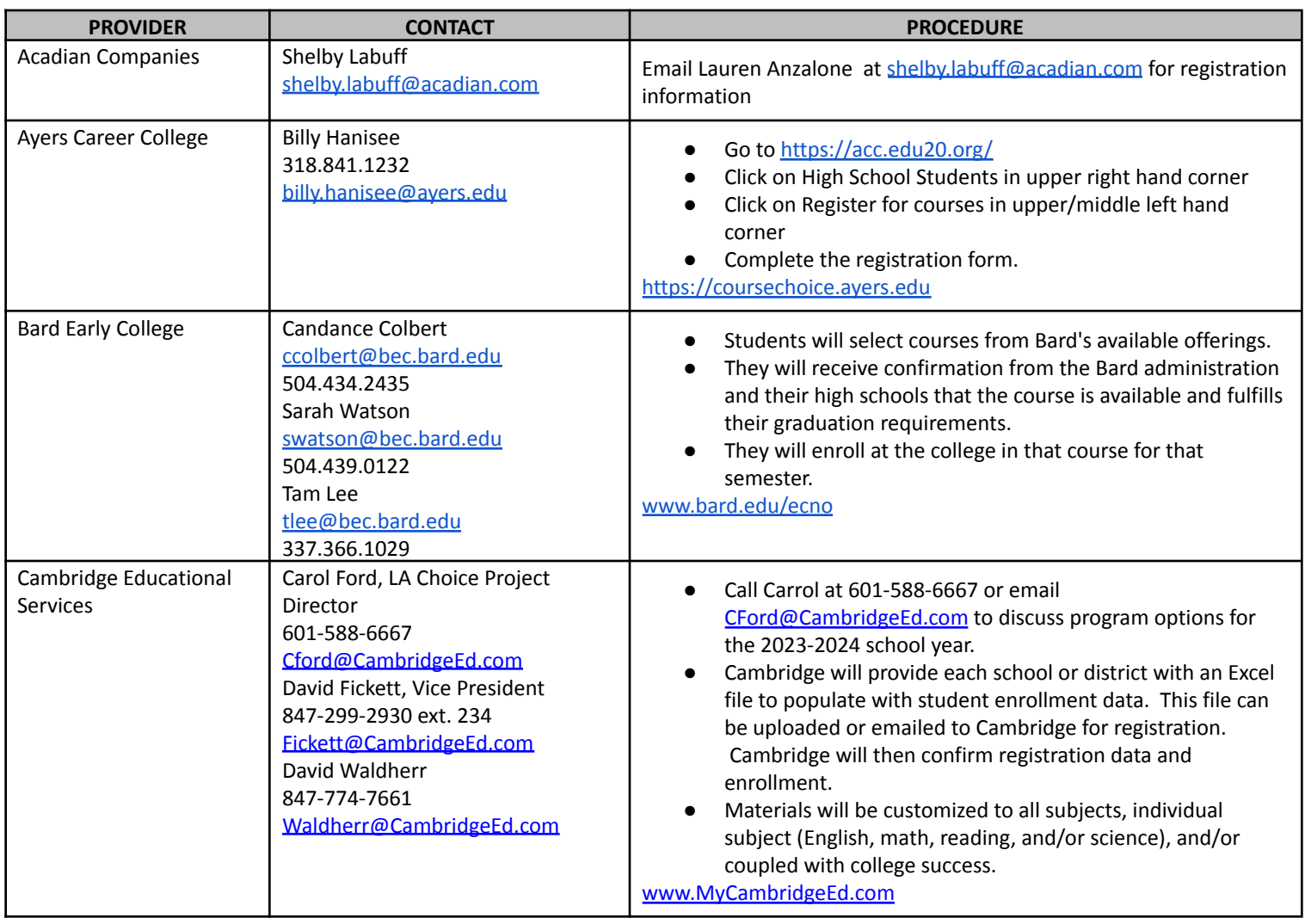

*● School systems/schools report final enrollment information in the LDOE system.*

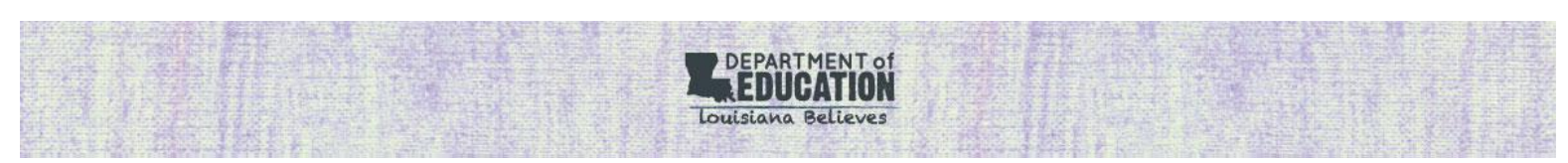

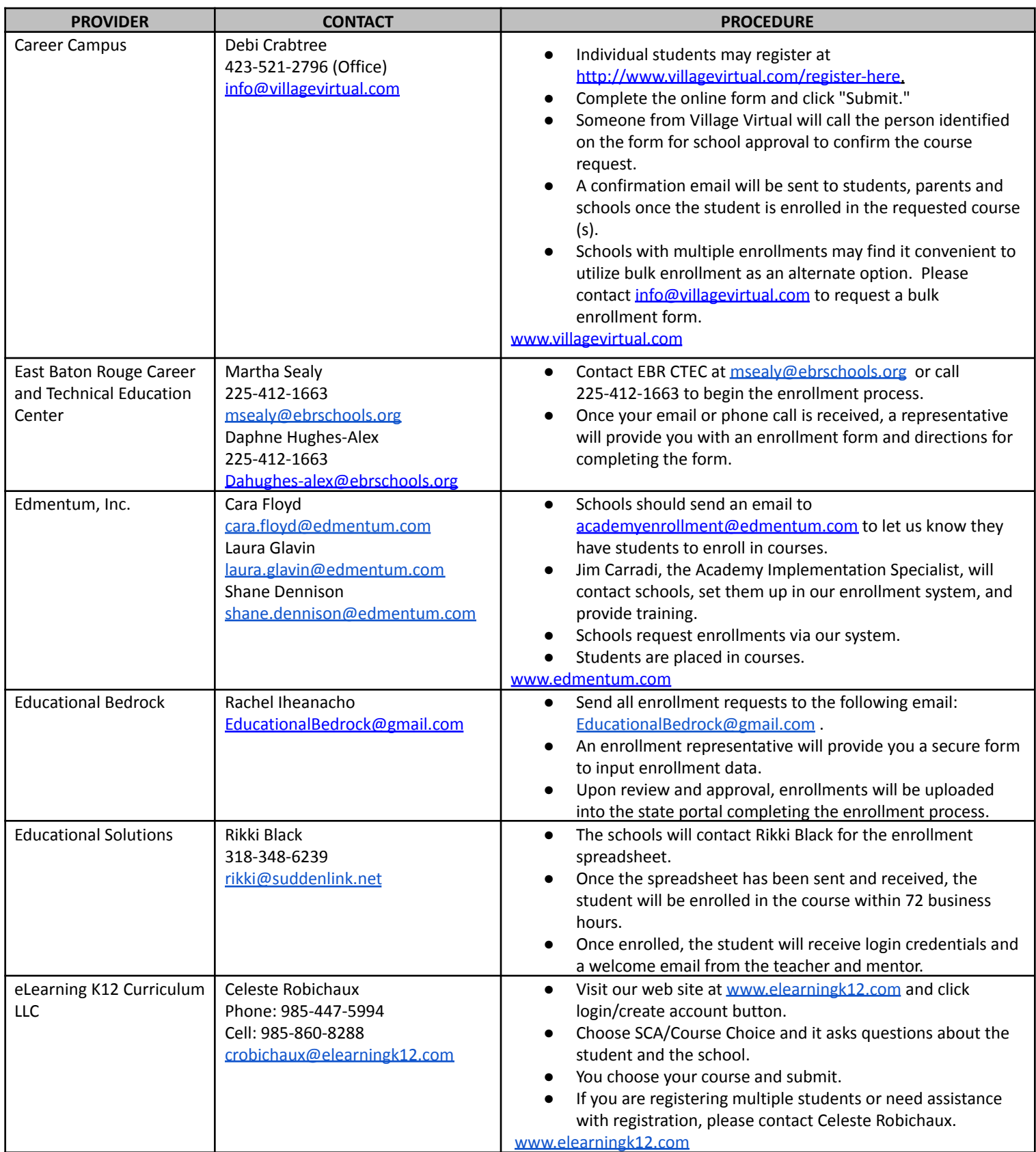

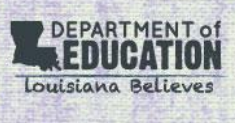

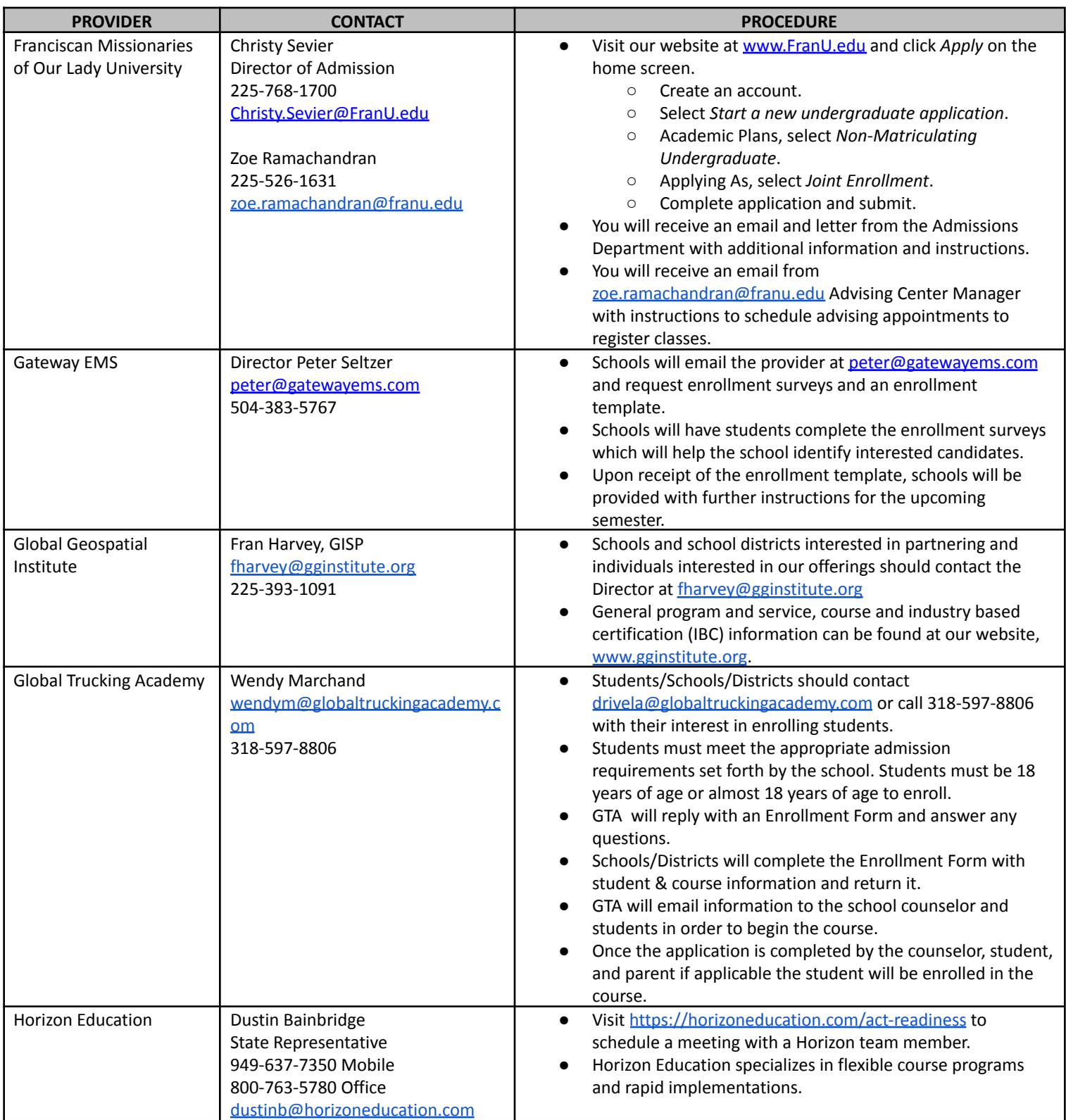

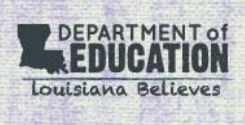

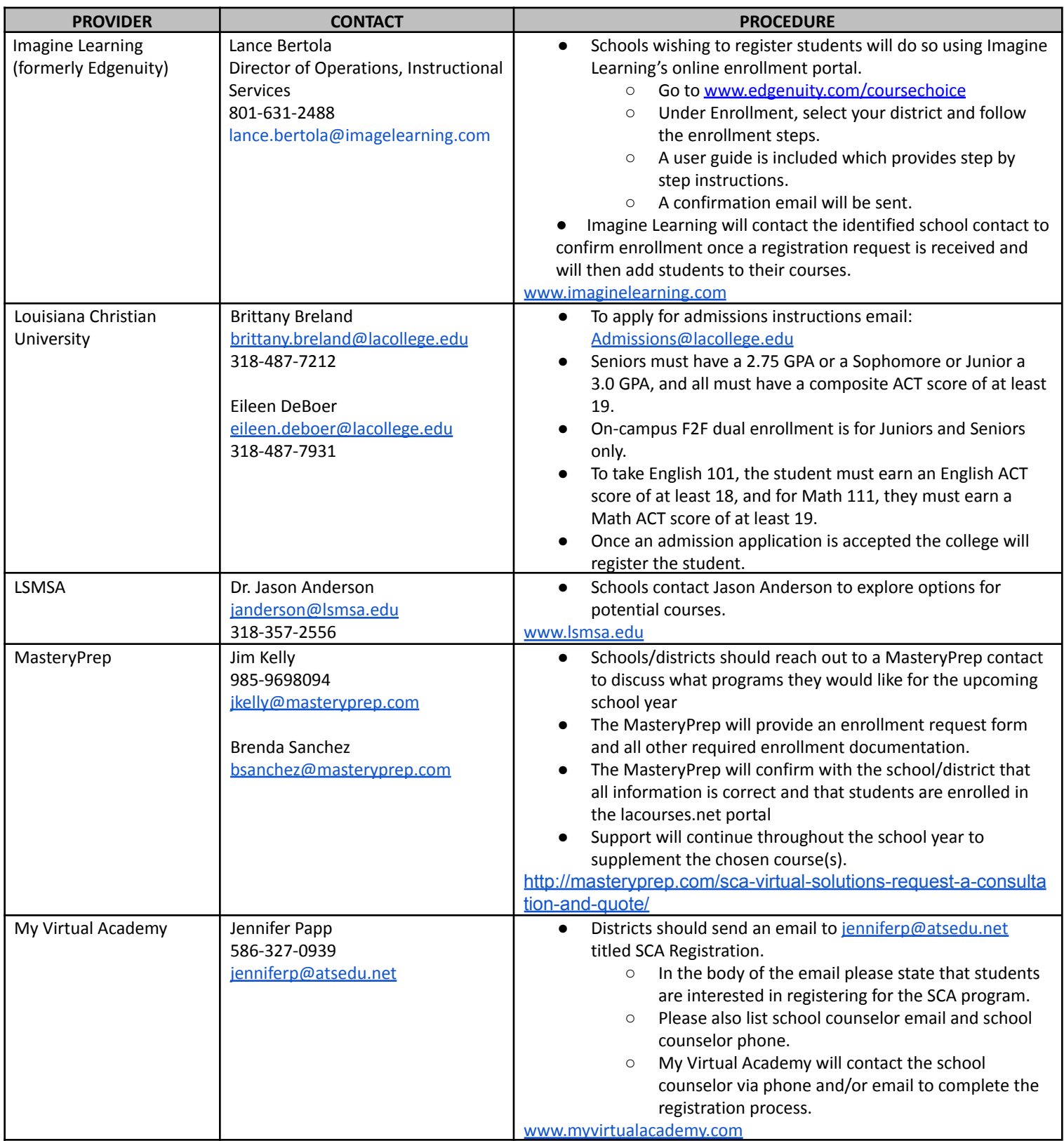

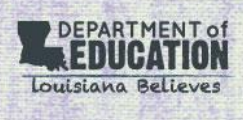

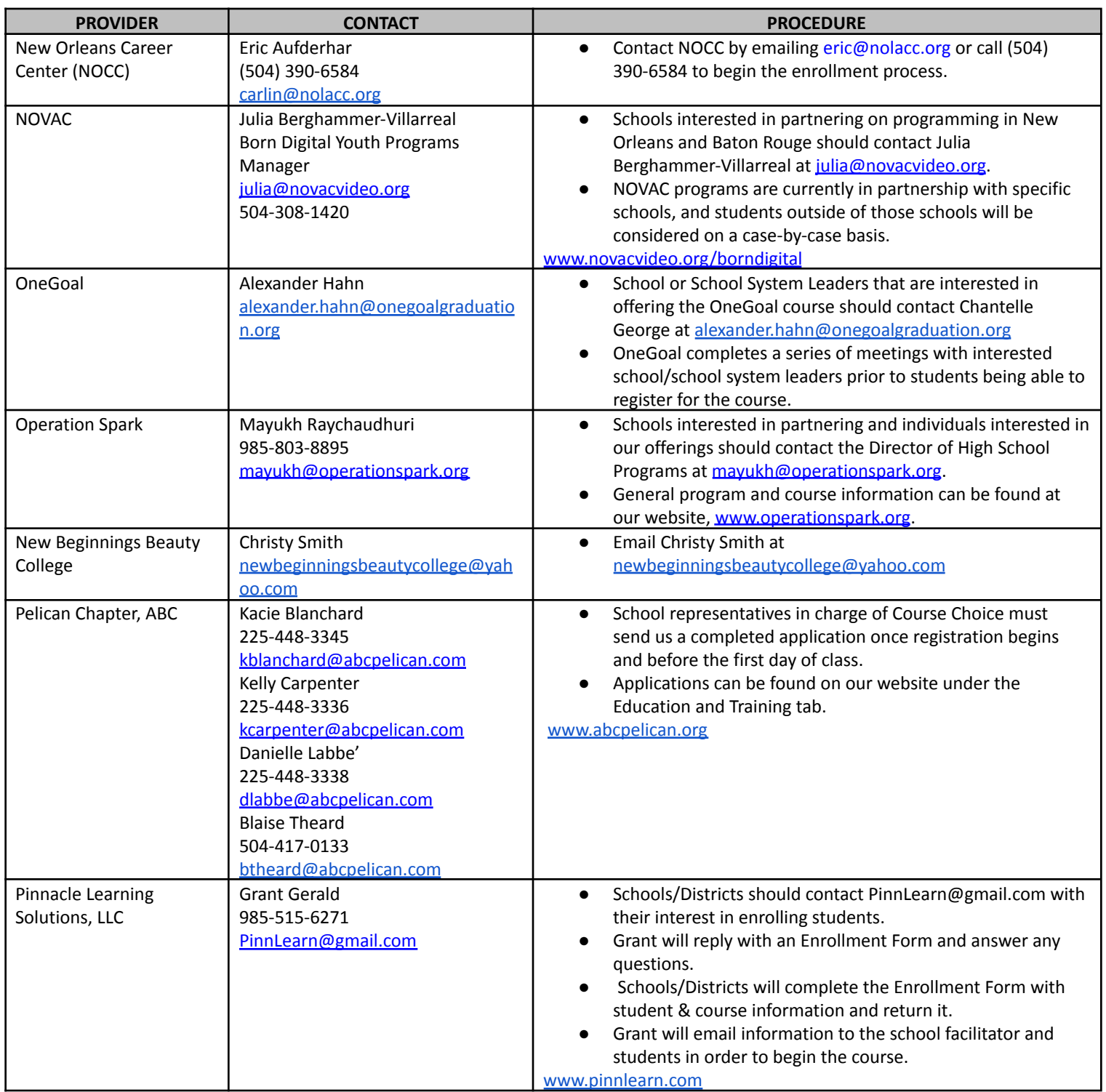

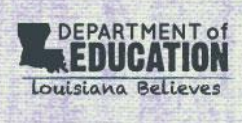

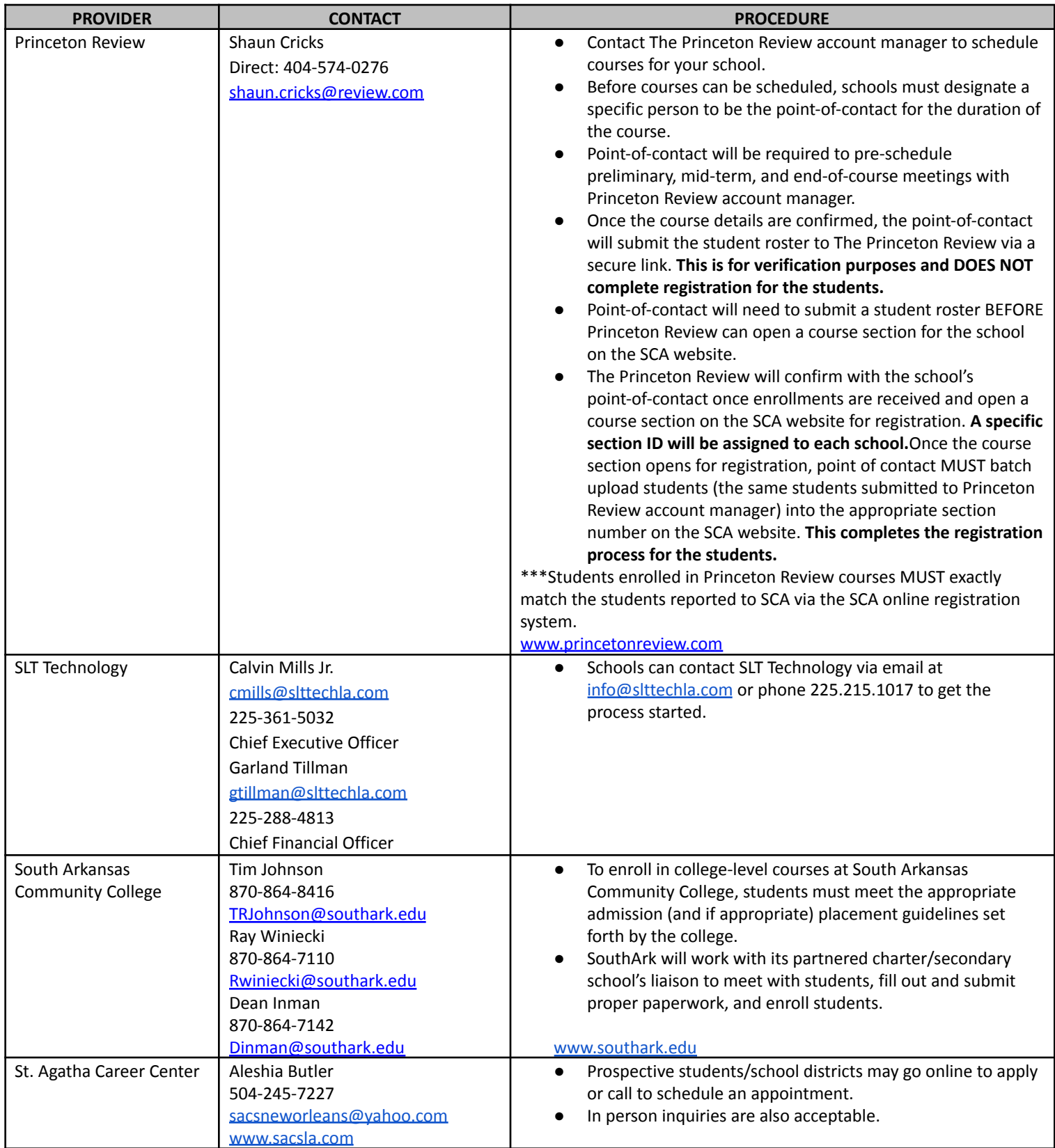

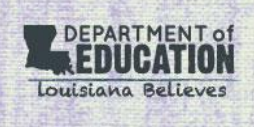

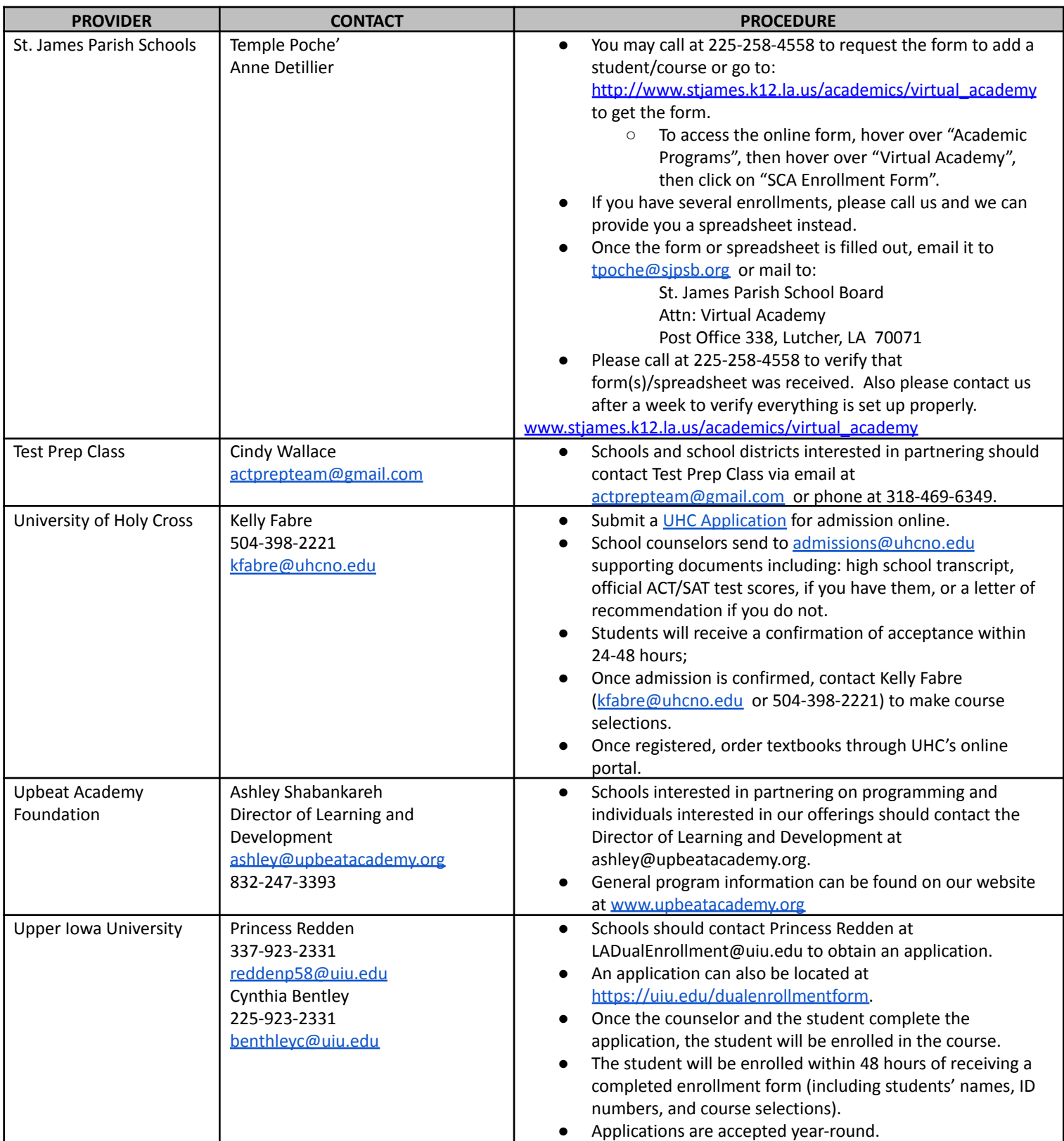

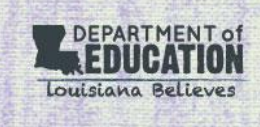

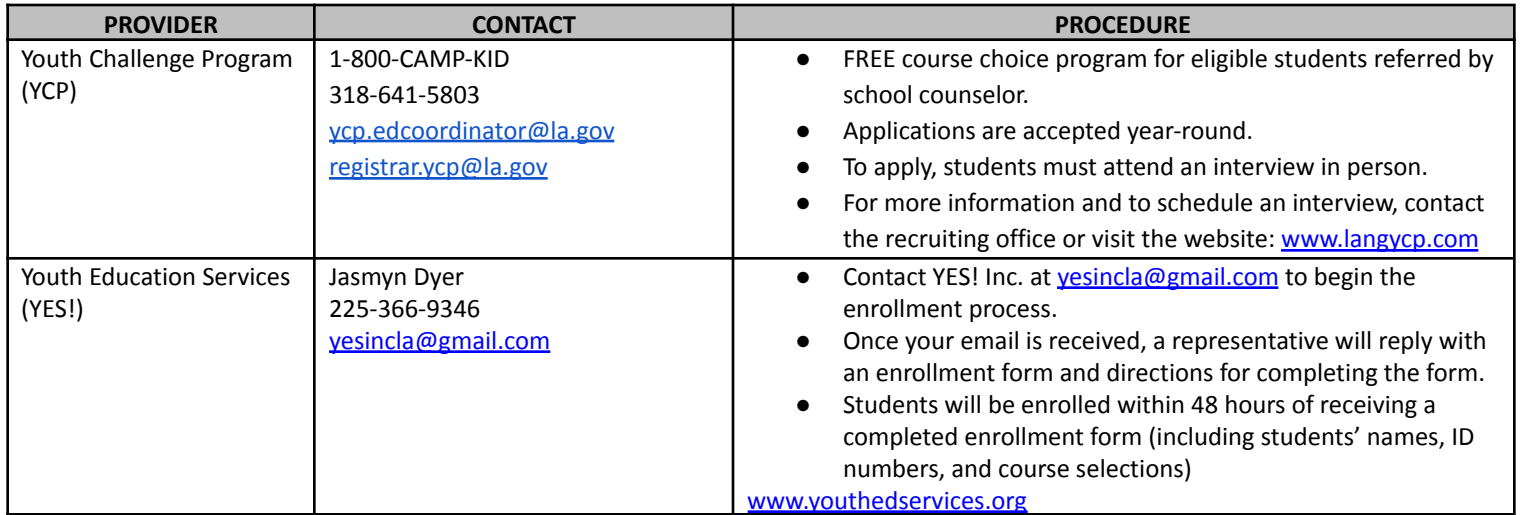

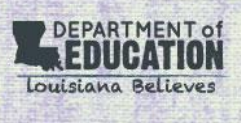